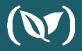

### Why you should be using Multi-Stage Docker Builds in 2019

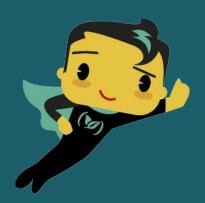

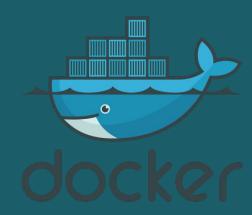

### Guy Salton

Solutions Architect

(V) codefresh

guy.salton@codefresh.io

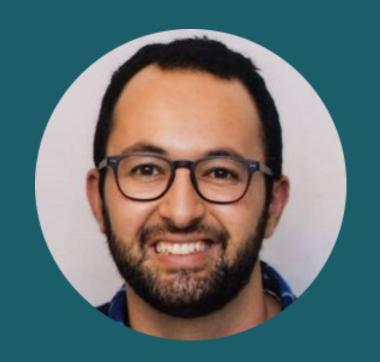

Agenda

- Dockerfile and Docker build
- The problem with Docker build
- Solution: Docker multi-stage build
- Docker multi-stage build in CI/CD
- Summary

https://github.com/codefresh-contrib/golang-sample-app/

https://codefresh.io/docs/docs/learn-by-example/golang/golang-hello-world/

#### Docker multi-stage build

Multi-stage build is available starting from Docker 17.05 (released in 2017!) - so why now?

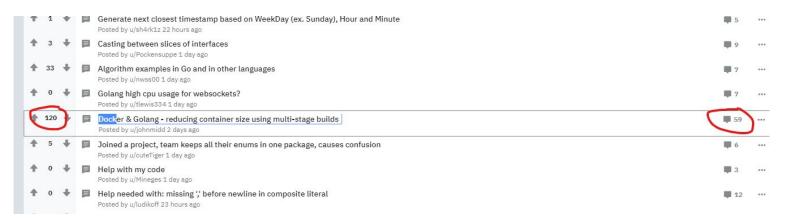

https://www.reddit.com/r/golang/comments/crkibq/docker\_golang\_reducing\_container\_size\_using/

- "oh man! thank you! I've been fighting with build times on an image stack for weeks"
- "Wow, this is great for deploying tonnes of microservices!"
- "I've been meaning to use multistage builds, thanks for the walkthrough!"

#### **Dockerfile and Docker build**

• **Dockerfile** - imperative DSL that defines build commands

Each Docker build command generates ONE image layer

Complete Docker build execution generates ONE Docker image

#### **Dockerfile and Docker build**

```
FROM golang:1.7.1
     # Copy everything from the src directory to /go/src directory inside the container
     COPY src /go/src
 6
     # Build the Go app
     RUN CGO_ENABLED=0 GOOS=linux go build -o bin/sample src/sample/trivial-web-server.go
     # This container exposes port 8080 to the outside world
10
     EXPOSE 8080
11
12
     # Run the binary program
     CMD ["./bin/sample"]
13
```

## Demo 1: Docker build on GO app

https://github.com/codefresh-contrib/helm-sample-app

#### The Problem with Docker build

#### Image we want

| runtime       |
|---------------|
| configuration |
| application   |

X (4..10)

#### Image we build

| Compilers, debuggers,      |
|----------------------------|
| Linters, tests, profilers, |
| code, build and test logs, |
| runtime                    |
| configuration              |
| application                |

#### The Problem with Docker build

#### 2 Dockerfiles

- 1st for build tools
- 2nd for runtime

#### Drawbacks

- 2+ Dockerfiles
- Orchestration needed: Bash, make, YAML, ...

### Solution: Docker multi-stage build

- Benefits
  - One Dockerfile
  - One syntax to learn
  - Same build
    - Local and CI
  - Create multiple stages

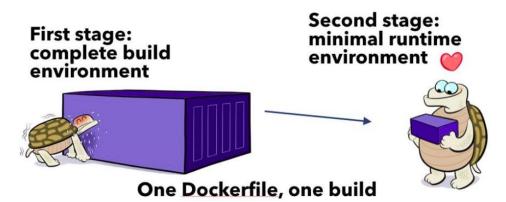

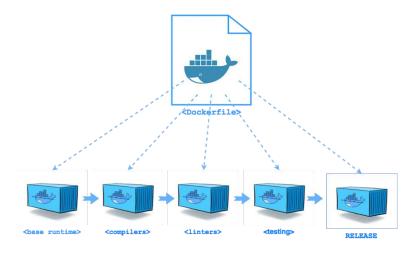

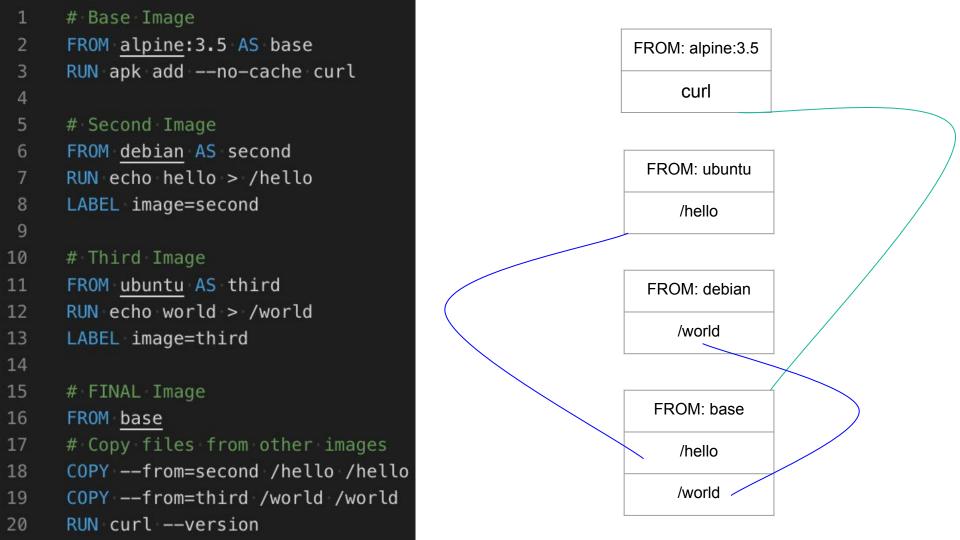

### Demo 2: Docker multi-stage build

#### Docker multi-stage build

You can enjoy multi-stage build with every programming language (not only GO):

• GO example - https://codefresh.io/docs/docs/learn-by-example/golang/golang-hello-world/#create-a-multi-stage-docker-image-for-go

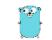

■ JAVA example - <a href="https://codefresh.io/docs/docs/learn-by-example/java/spring-boot-2/#spring-boot-2-and-docker-multi-stage-builds">https://codefresh.io/docs/docs/learn-by-example/java/spring-boot-2/#spring-boot-2-and-docker-multi-stage-builds</a>

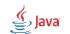

Node example - <a href="https://codefresh.io/docs/docs/learn-by-example/nodejs/react/#react-and-docker-multi-stage-builds">https://codefresh.io/docs/docs/learn-by-example/nodejs/react/#react-and-docker-multi-stage-builds</a>

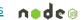

• PHP example - <a href="https://codefresh.io/docs/docs/learn-by-example/php/#the-example-php-project">https://codefresh.io/docs/docs/learn-by-example/php/#the-example-php-project</a>

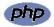

**Docker anti-patterns** 

https://codefresh.io/containers/docker-anti-patterns/

#### Codefresh

The 1st container-native CI/CD Platform for Microservices

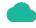

**Container-native** 

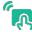

**Intuitive & Robust** 

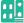

**Enterprise Ready** 

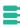

**Flexible Delivery** 

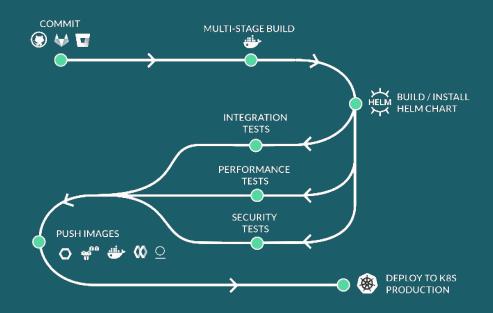

# Demo 3: Docker multi-stage build in CI/CD

#### Summary

- Using 1 Docker image for both build and production results in slow deployment and lots of CVE violations
- Multi-stage build to produce lean, secure and production ready Docker image
- On Codefresh, speedier builds thanks to caching across all images and layers

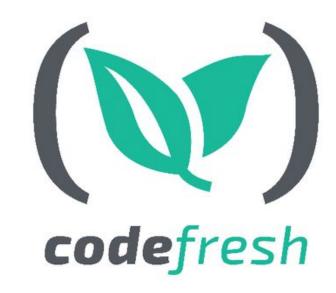

# Thank You!

Build Fast, Deploy Faster Signup for a FREE account with UNLIMITED builds

& schedule a 1:1 with our experts at

https://codefresh.io

guy.salton@codefresh.io